## Programmation 1 – TD 1

La plupart des questions sont dues à Juliusz Chroboczek, que je remercie.

1. (Découverte de langages.) Pour chacun des programmes ou fragments de programmes suivants, indiquer : (a) ce qu'il fait (b) s'il s'agit de code en style impératif, fonctionnel, ou autre, et (c) dans quel langage de programmation il est écrit.

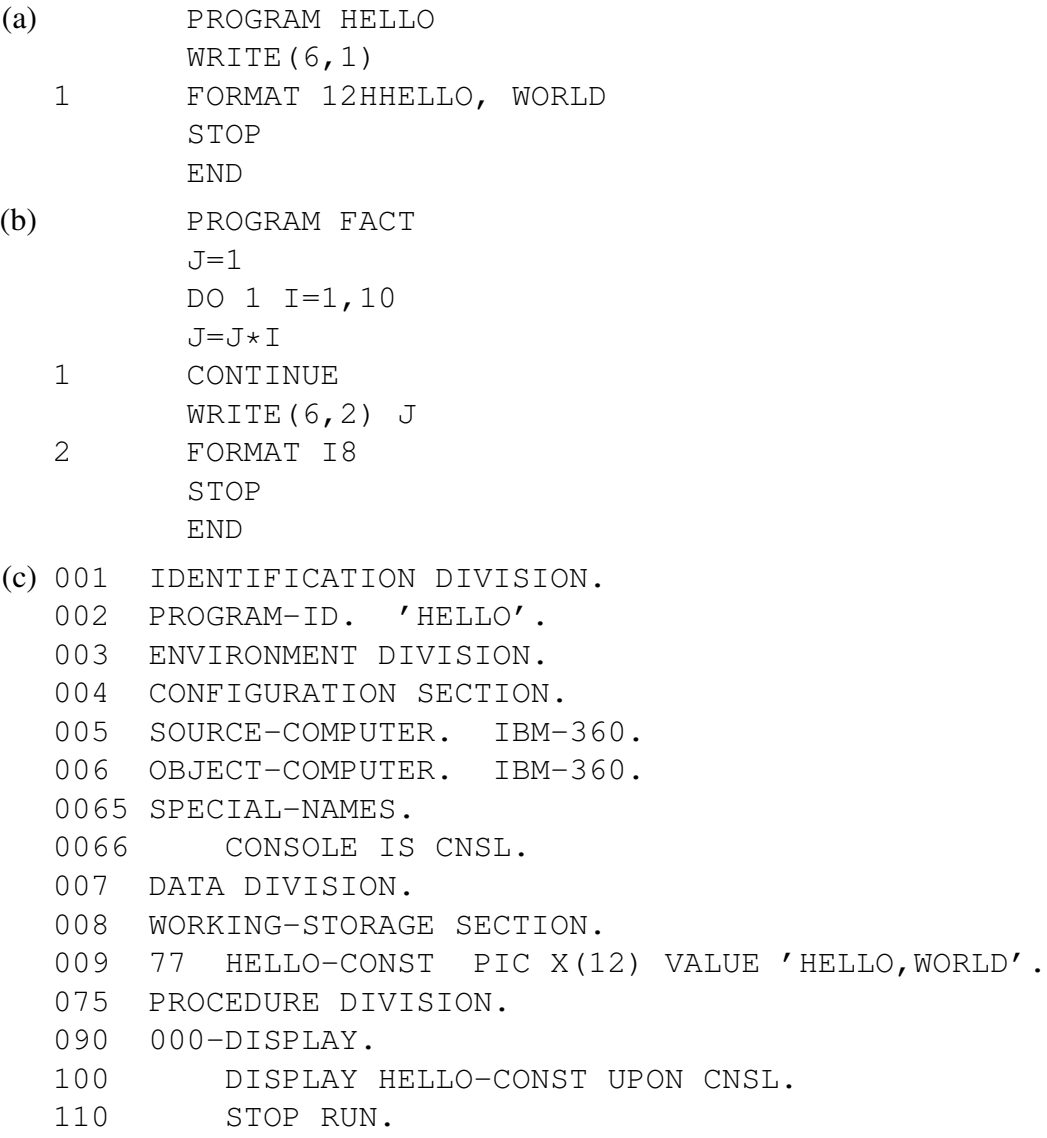

```
(d) 10 J=1
   20 FOR I=1 TO 10
   30 J=J*I
   40 NEXT I
   50 PRINT J
   60 END
(e) (defun fact (n)
       (do* ((i 1 (+ i 1)) (j 1 (* j i)))((>= i n) j))(f) (define (fact n)
      (cond
         ((\le n 1) 1)(t \text{ } (* \text{ } n \text{ } (fact \text{ } (- \text{ } n \text{ } 1))))))(g) \Box \leftarrow \frac{*}{\iota}10(h) def factorial(n):
        result = 1for i in range(1, n+1):
             result *=ireturn result
(i) function fact (n:integer):integer
   begin
     var i, j : integer;
      \vdots = 1;for i:=1 to n do
        j := j * i;fact := \overline{\phantom{0}}end
(j) int fact (int n)
   {
     int i, j;
      j = 1;for (i=1; i<=n; i++)j \neq i;
     return j;
   }
(k) fact :: Int \rightarrow Int
   fact 1 = 1fact n = n * fact (n-1)(l) let rec fact n =if n==1
```

```
then 1
        else n * fact (n-1);;
(m) fun fact n =if n=1
            then 1
         else n * fact (n-1);
(n) fact(1, 1).
   fact (N, M) :- N > 1, fact (N-1, M1), M=M1*N.
(o) counter=$1
   factorial=1
   while [ $counter -gt 0 ]
   do
      factorial=$(( $factorial * $counter ))
      counter=\frac{2}{7}((\frac{2}{7}counter - 1))done
   echo $factorial
(p) : fact
     dup 1 = ifelse dup 1 - fact *endif ;
(q) /factorial {
     dup 1 eq {}{
     dup 1 sub factorial mul
     } ifelse
   } def
(r) function Factorial (N : Positive) return Positive is
      Result : Positive := N;
      Counter : Natural := N - 1;
   begin
      for I in reverse 1..Counter loop
         Result := Result * I;
      end loop;
      return Result;
   end Factorial;
```
- 2. (Représentation des entiers.)
	- (a) Combien de valeurs peut avoir un entier à 1 bit ? à 3 bits ? à n bits ?
	- (b) Un grillage de 100 mètres a un poteau tous les mètres. Combien y a-t-il de poteaux ?
	- (c) Quelles sont les valeurs possibles d'un entier naturel codé sur n bits ? d'un entier signé codé sur  $n$  bits ?
	- (d) Effectuer l'addition sur 4 bits des couples d'entiers suivants :
- i.  $0010 + 0110$
- ii.  $0101 + 1010$
- iii.  $1011 + 1101$
- iv.  $1010 + 0110$
- v.  $1111 + 1111$
- (e) Donner les valeurs décimales correspondant aux opérations ci-dessus en décodant les entiers (a) de façon non signée d'abord et (b) en complément à deux ensuite.
- (f) La représentation en *complément à 1* code 0 comme 0000, 1 comme 0001, 2 comme 0010, etc., mais code les nombres négatifs comme la négation logique (le non) bità-bit de leur opposé : donc −1 est codé comme 1110, −2 comme 1101, −3 comme 1100, etc.
	- i. Quel est le principal défaut de la représentation en complément à 1 ?
	- ii. A l'aide des exemples fournis à la question 2d, imaginer comment on doit implémenter l'addition en complément à 1. La question principale est : si les deux nombres à additionner engendrent une retenue à la fin du calcul, comment doiton l'utiliser pour corriger le résultat final ?
	- iii. Pourquoi cette dernière opération de correction termine-t-elle ?
- (g) Quelles valeurs affiche le fragment de programme Java suivant ?

```
byte i = 101, j = 87, k = -101, l = -99;
byte m, n, o;
m = i+j; n = j+k; o = k+1;System.out.println(m);
System.out.println(n);
System.out.println(o);
```
- 3. (Représentations des textes.)
	- (a) Décoder la chaîne ASCII suivante (écrite en hexadécimal. . .c'est plus pratique !)

4a 65 61 6e 20 6e 69 65 20 6d 61 20 63 7a 61 74 75

(b) L'ASCII n'est défini que pour les codes allant de 00 à 7f. Il y a des extensions la complétant de 80 à ff, mais elles dépendent de la *page*. La page dite Latin-1 (norme ISO 8859-1) en est une. Décoder la chaîne Latin-1 suivante :

55 6e 20 70 ea 63 68 65 75 72 20 e0 20 6c 61 20 61 69 67 6e 65

(c) Un ami m'envoie un email, et il m'arrive comme suit. Que s'est-il passé ?

Je vais Ã\_ SÃ"te cet été.

(d) Unicode résout une grande partie des problèmes précédents. . . mais il y a plusieurs formats pour Unicode. Décoder la chaîne UTF-32 (UCS-4) suivante :

00 00 00 73 00 00 00 7a 00 00 00 63 00 00 00 7a 00 00 01 19 00 00 01 5b 00 00 00 63 00 00 00 69 00 00 00 65

Quelques caractères Unicode :

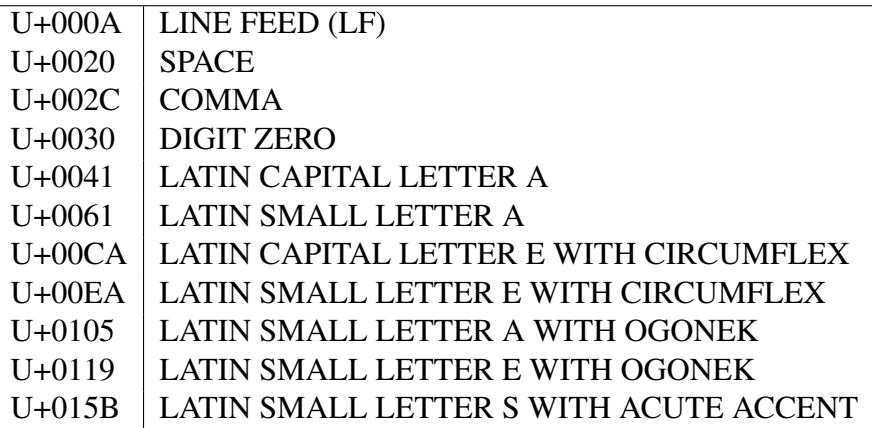

- (e) Quels sont les défauts du codage UTF-32 ?
- (f) Le codage UTF-8 code les caractères Unicode comme suit :
	- U+0000 à U+007F : 0xxxxxxx
	- U+0080 à U+07FF : 110xxxxx 10xxxxxx
	- U+0800 à U+FFFF : 1110xxxx 10xxxxxx 10xxxxxx
	- $-$  U-10000 à U-1FFFFF : 11110xxx 10xxxxxx 10xxxxxx 10xxxxxx

Décoder la chaîne UTF-8 suivante :

6a 61 6b 20 7a 65 20 6d 6e c4 85 0a

- (g) UTF-8 souffre-t-il des défauts d'UTF-32 trouvés plus haut ? Comment résout-il ceux qu'il résout ?
- (h) On trouve sur la page des conférences de rentrée 2015 (http://www.dptinfo. ens-cachan.fr/Conferences/conferences15.php) le texte suivant : Pierre-Alain Fouque

Aspects Algorithmiques de Cryptanalyse

Dans cette conférence, je présenterai quelques algorithmes importants en cryptanalyse au travers d'exemples issus de cryptographie symétrique et asymétrique comme par exemple : les attaques génériques sur les fonctions de hachage, les algorithmes de factorisation ou du logarithme discret, les schémas de signature construit sur la difficulté à résoudre des systèmes quadratiques en plusieurs variables ou la difficulté à résoudre des systèmes linéaires avec du bruit.

En coulisses, le serveur projects.lsv.ens-cachan.fr a envoyé à mon navigateur Web le texte suivant (extrait) :

```
<h2> <a name="Pierre-Alain_Fouque"
      href= "http://www.di.ens.fr/~fouque/" >
     Pierre-Alain Fouque </a>
\langle/h2>
<p><big><b>
```

```
<a> Aspects Algorithmiques de Cryptanalyse </a>
  </b> </big>
\langle/p>
< p >Dans cette confé rence, je
présenterai quelques algorithmes
importants en cryptanalyse au travers
d'exemples issus de cryptographie
symé trique et asymé trique
comme par exemple: les attaques
gé né riques sur les
fonctions de hachage, les algorithmes
de factorisation ou du logarithme discret,
les sché mas de signature
construit sur la difficulté
& agrave; r& eacute; soudre des
systè mes quadratiques en
plusieurs variables ou la
difficulté & agrave; ré soudre
des systè mes liné aires avec du bruit.
\langle/p>
```
- i. En quoi le langage utilisé fournit-il une autre solution aux problèmes d'encodage de langages au-delà de ce que fournit l'ASCII ?
- ii. Comment s'appelle le langage utilisé ?
- (i) Je vais sur la page Web https://projects.lsv.ens-cachan.fr/topology/ wp-admin/post.php?post=251&action=edit et je vois :

Now remember that  $(x_{ij}$ <sub>inl,  $\varepsilon$ </sub> converges to x if and only if every open subset U that contains  $x$  is such that  $x_i$  is eventually in  $U$ . One obtains an equivalent definition by stating that every neighborhood A of x (i.e., in  $N_x$ ) is such that  $x_i$  is eventually in A. In other words, if and only if  $N_x$  is included in the convergence filter of the net.

En coulisses, le serveur projects.lsv.ens-cachan.fr a envoyé à mon navigateur Web le texte suivant (extrait) :

```
Now remember that (<em>x<sub>i</sub></em>)
<em><sub>i</sub></em><sub>
in </sub><em><sub>I, &sqsubseteq;</sub></em>
converges to <em>x</em>
if and only if every open subset
<em>U</em> that contains <em>x</em>
is such that <em>x<sub>i</sub></em>
is eventually in <em>U</em>.
```

```
One obtains an equivalent definition
by stating that every neighborhood
<em>A</em> of <em>x</em> (i.e.,
in <em>N<sub>x</sub></em>) is
such that <em>x<sub>i</sub></em>
is eventually in <em>A</em>.
In other words, if and only if
<em>N<sub>x</sub></em> is included
in the convergence filter of the net.
```
En quoi cela va-t-il au-delà des possibilités d'Unicode ?

4. Revenons à l'exemple de la conférence de Pierre-Alain Fouque citée plus haut. Le fichier complet commence par :

```
<?
$EXTRA_HEAD="antispam.html";
$ARG_BODY="onload=\"onLoad()\"";
SETLANG("fr");
STYLEDPTINFO();
HEAD("Confé rences de rentré e 2015");
ADDTITLE("Confé rences de rentré e 2015");
MKPAGEDPTINFO();
?>
```
Ce n'est pas du HTML. Qu'est-ce que c'est ? Peut-on imaginer ce que c'est censé faire ?